# IMPRESORAS 3D

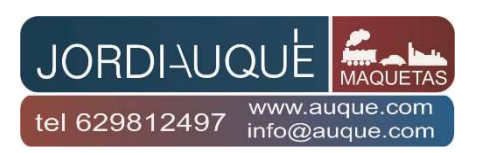

## Capítulo 2

## ¿QUÉ IMPRESORAS 3D SON ÚTILES PARA EL MAQUETISMO/MODELISMO FERROVIARIO A NIVEL DE AFICIONADO?

La ventaja de la impresión 3D es que se puede obtener una sola pieza a un coste y tiempo reducido dejando atrás aquellos laboriosos trabajos de reproducción en madera de balsa, plástico, latón, etc, a costa de mucha paciencia, destreza y a veces repitiéndola por no satisfacer el resultado. Pero solo teníamos una pieza, si queríamos otra había que empezar de nuevo y repetir el proceso. Hoy día con la impresión 3D solo hay que tener el diseño dibujado y a partir de aquí imprimir la cantidad de piezas que queramos.

¡¡Pero atención!! la impresión 3D no sustituye la oferta comercial. Fabricar una pieza en 3D es más caro que la misma pieza comprada en un comercio. Por lo general antes de llegar a obtener la pieza definitiva habrá que hacer varias pruebas de dicha pieza hasta haber dado con todos los parámetros de impresión que necesita nuestra impresora. Estos parámetros pueden ser diferentes de un modelo a otro de impresora.

La gran utilidad de la impresión 3D es cuando queremos obtener algo que no existe en el mercado ya sea por su medida, diseño, escala, etc.

Un ejemplo son unas escaleras y sus barandillas con una inclinación especial o fuera de lo habitual o una carga para un vagón que reproduzca algo que nadie fabrica o una pieza de recambio para una locomotora que es difícil encontrar.

La calidad de una pieza impresa dependerá de la calidad de la impresora y de nuestra experiencia como expertos en impresión 3D.

Las tecnologías que interesan al aficionado son las de "bajo coste" o también conocidas "de escritorio", la FDM y la DLP.

## DIFERENCIAS ENTRE LAS TECNOLOGÍAS FDM Y DLP

#### FDM:

- la base de construcción es más grande que en DLP
- gran oferta de materiales y colores
- el material para fundir es un plástico en forma de hilo y no es necesario protegerse con guantes y mascarilla
- el rango de precios es inferior a las impresoras DLP
- una pieza impresa tendrá un rayado visible en las paredes laterales (en el eje Z) que corresponden a las capas superpuestas
- tienen menor precisión que las DLP

#### DLP:

- la base de construcción es más reducida que en FDM
- la oferta de materiales y colores de la resina no es tan amplia como en los filamentos para FDM
- el material es resina, un producto químico del cual hay que protegerse con guantes y mascarilla
- las piezas no tienen el rayado en el eje Z, son lisas
- tienen mayor precisión que las FDM
- la pieza terminada hay que lavarla y curarla (endurecer) bajo rayos ultravioletas
- el precio del conjunto de impresora más máquina de lavado y curado es más alto que la mayoría de impresoras FDM

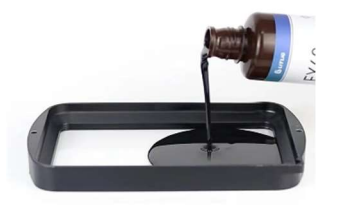

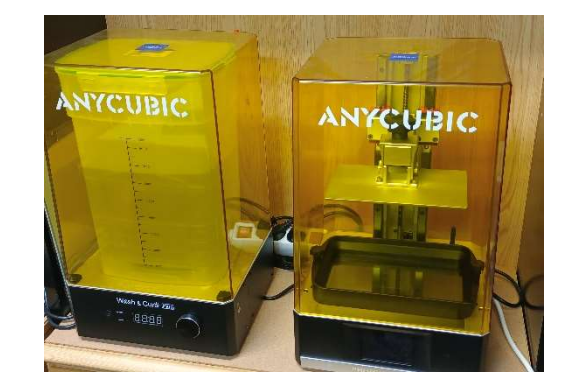

Conjunto de Impresora 3D de resina y máquina de lavado y curado

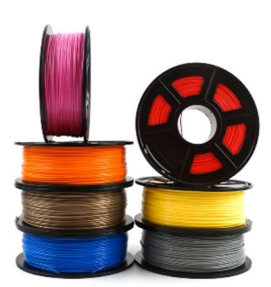

## TIPOS DE IMPRESORAS 3D FDM

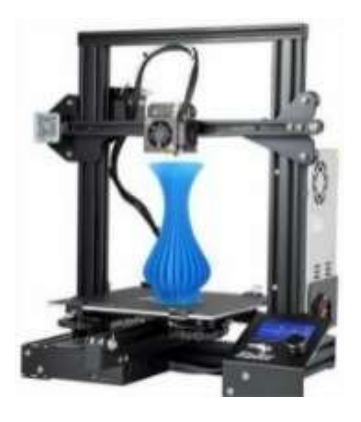

Se clasifican en cuatro tipos:

1. Las cartesianas, donde el extrusor se mueve horizontalmente "eje X" y también en altura "eje Z" (imagen izquierda).

El "eje Y" corresponde al movimiento perpendicular de la cama al "eje X". Cuentan con una mecánica sencilla y se calibran fácilmente.

La cama es cuadrada o rectangular

2. Las Core XY, son como las cartesianas con la diferencia de que los ejes que se mueven son X e Y. La base (eje Z) va bajando a medida que se va depositando el material, son más robustas que las anteriores (imagen derecha).

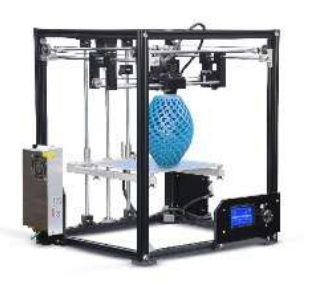

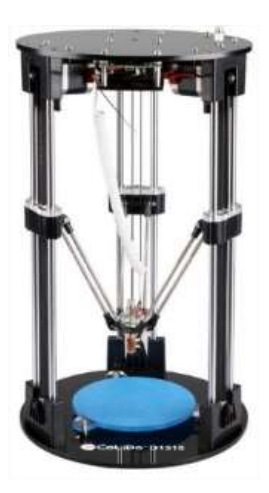

3. Las "delta", donde el extrusor cuelga literalmente de tres brazos articulados en continuo movimiento sincronizado arriba y abajo. La cama es estática y circular. Este tipo de impresora 3D es adecuada para objetos muy altos y con poca superficie de base (imagen izquierda).

4. Las Polares que por ser muy residuales o de uso muy minoritario no entraré en detalles.

Las de tipo Core XY y las cartesianas pueden tener dos cabezales de impresión o más con la ventaja de imprimir dos piezas a la vez o imprimir una sola pieza con dos materiales o colores diferentes.

También nos podemos encontrar impresoras cerradas, con laterales cerrados de un material transparente. Ello tiene la ventaja de poder minimizar flujos o corrientes de aire y estabilizar la temperatura ambiente en la zona de impresión. Es imprescindible para imprimir filamentos técnicos, que son los que precisan de temperaturas más altas tanto en la boquilla como en la base.

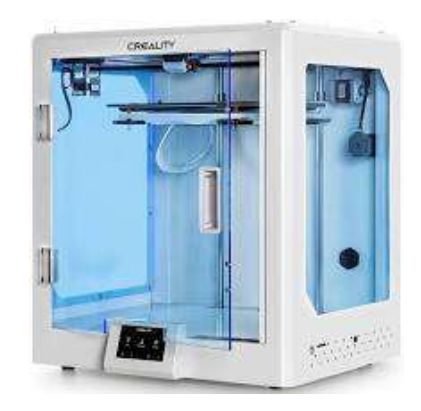

 Impresora cerrada de Creality. En la parte baja del frontal se ubica una pantalla táctil para dar las órdenes oportunas a la máquina

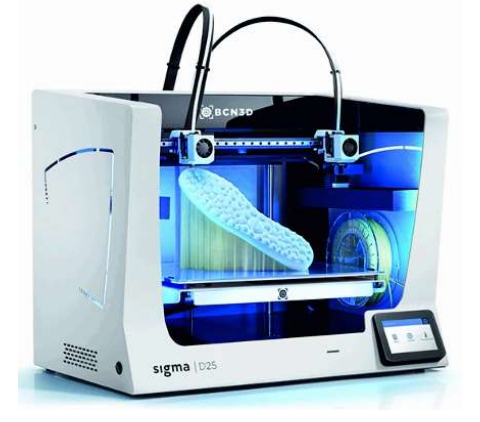

Impresora de doble cabezal de BCN3D

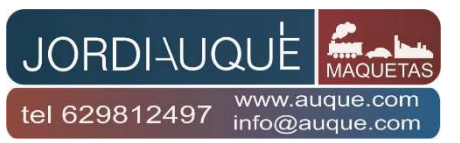

## COMO FUNCIONA UNA IMPRESORA 3D FDM

Una impresora 3D FDM consiste en que un material termoplástico en forma de hilo (filamento) pasa por unas ruedas que movidas por un motor paso a paso (motor de empuje) lo empuja hacia una boquilla que se encuentra a alta temperatura donde dicho material se funde y se deposita en una superficie plana llamada cama o base. La pieza se va construyendo capa a capa mediante la deposición de este material fundido que va cogiendo forma por el movimiento de la boquilla y de la base en los tres ejes espaciales, eje X, eje Y, eje Z. Cada una de estas capas es de un grosor que se mide en décimas de milímetro.

Esta tecnología también recibe el nombre de "fabricación aditiva".

Todo esto que he explicado a grandes rasgos tiene muchas variantes las cuales hacen que el precio de una impresora 3D varíe en función de la calidad de los materiales y de la complejidad de las partes mecánicas y electrónicas como son el extrusor, el sistema de refrigeración de la boquilla, el tipo de base, el tipo/modelo de electrónica, la estructura de la impresora, si tiene simple o doble boquilla y un largo etcétera. Todos ellos inciden en lo mejor o peor impresas que puedan quedar las piezas.

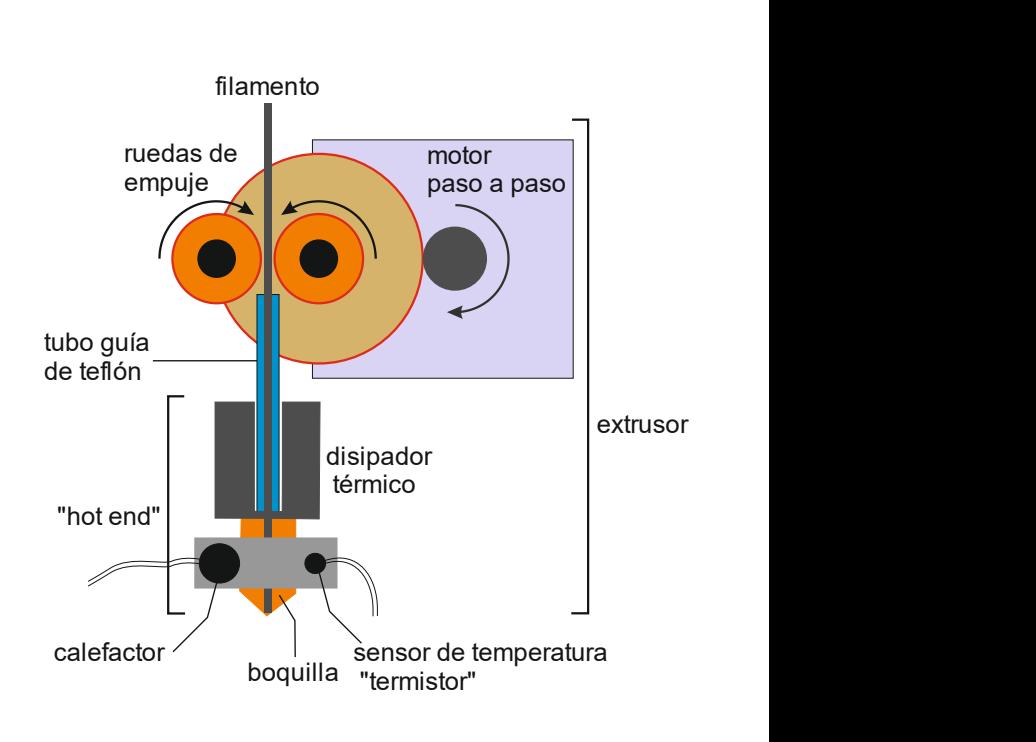

**JORDIAUQI** 

tel 629812497

www.auque.cor

info@augue.cor

Partes que componen un cabezal de impresión o extrusor de una impresora 3D

En este tipo de impresión se necesita que el filamento extruido se apoye sobre la capa anterior, no puede quedar al aire. Ello obliga a crear soportes adicionales impresos o imprimir la pieza en otra mejor posición

## COMO FUNCIONA UNA IMPRESORA 3D DLP

Se basa en el endurecimineto de una resina mediante una luz ultravioleta, capa a capa. La resina está depositada en un tanque que al mismo tiempo es la superfície de impresión. El fondo del tanque es transparente y debajo del tanque hay una pantalla de alta resolución que proyecta la imagen de cada capa provocando el endurecimiento de la resina que hay

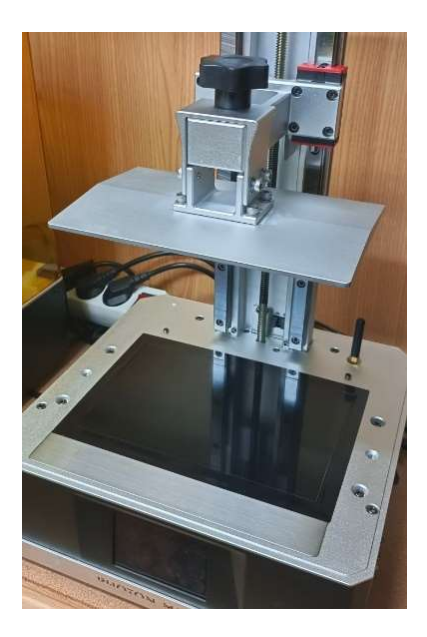

entre la base transparente y la superfície de construcción. Cuando termina con la primera capa la superfície de construcción sube unos mílímetros y vuelve a bajar dejando espacio para que se cree la segunda capa, en la pantalla se proyecta la imagen correspondiente a esta segunda capa con lo cual la resina se endurece. La superfície de construcción vuelve a subir unos milímetros repitiéndose el ciclo tantas veces como capas son necesarias hasta completar el objeto.

Vista de la pantalla de proyección (abajo) y de la base de impresión (arriba) donde la figura se forma boca abajo.

La resina es el principal consumible, es un producto químico que desprende vapores nocivos y puede perjudicarnos si entra en contacto con la piel, por ello es necesario protegerse con guantes y mascarilla adecuada. Hay resinas de varios colores, con características y para aplicaciones muy diferentes. Le afecta los rayos ultravioletas de la luz por lo cual hay que guardarla en el envase original y mejor si está en un lugar oscuro.

Una vez impresa la pieza hay que proceder a su limpiado para que se desprenda de los restos de resina utilizando un producto disolvente adecuado, es entonces cuando se podrá mecanizar, limar, pulir, etc El último proceso es el curado con rayos ultravioletas con lo cual la pieza adquiere su total dureza quedando lista para su pintado, si se desea, y para su uso final.

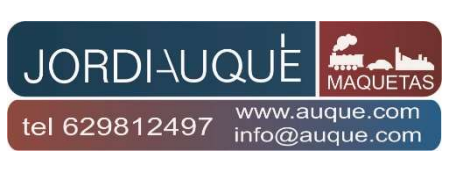

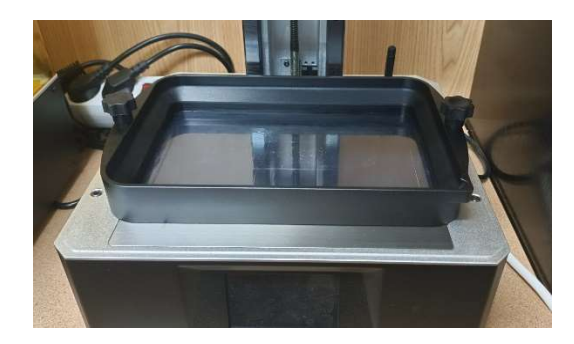

Tanque de resina

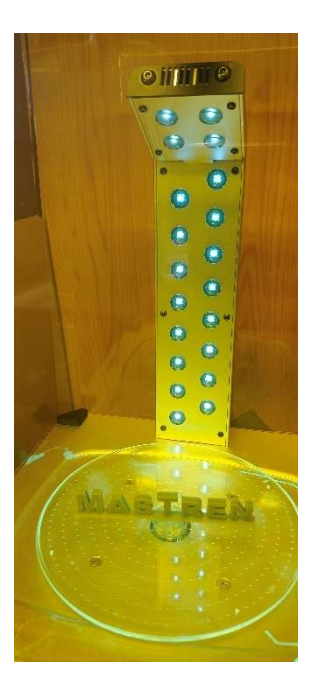

Tanto en FDM como en DLP la complejidad de la pieza puede obligar a imprimirla por partes para luego encolarla. Los pegamentos con base a cyanocrilato son de gran utilidad. En FDM hay formas y voladizos que no pueden quedar perfectos, la solución es cambiar la orientación de la pieza antes de imprimir o hacerlo por partes.

Las piezas impresas en resina (DLP) se trabajan muy bien, tanto en mecanizado como en pintura lo cual da una ventaja frente a la tecnología FDM.

Proceso de curado donde multitud de leds proyectan luz ultravioleta

## COMO SE PREPARA EL DIBUJO DE LA PIEZA A IMPRIMIR

La pieza en cuestión se dibuja en un programa de diseño 3D que luego se exporta a formato "STL". Hay diversos programas de diseño 3D de uso libre sin licencia de pago y sencillos de utilizar. También los hay con licencia de pago y que son mucho más completos.

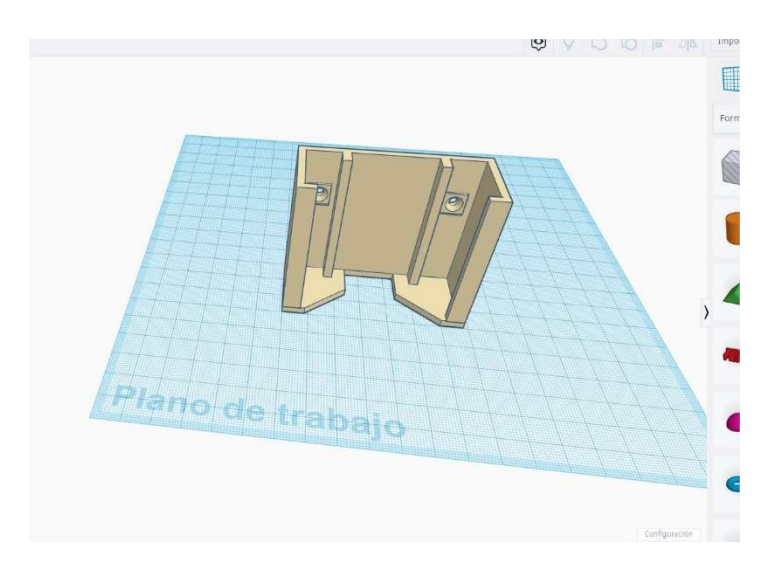

Diseño de un soporte para atornillar en el frontal de la maqueta, servirá para sostener un mando digital

Luego un programa laminador ("slicer" en inglés) lo prepara para ser impreso convirtiendo el dibujo en láminas, también denominadas capas, de unas décimas de milímetro de grosor. Para entenderlo hay que imaginar que la pieza es como una barra de pan y lo que se hace es cortarla en rebanadas pudiéndole dar ciertos parámetros a cada rebanada y a todo el conjunto. Este laminador guarda el resultado en formato "g-code", interpretable por las impresoras 3D. Algunos programas laminadores son:

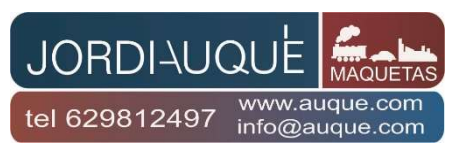

de uso libre y sin licencia de pago: Cura, PrusaSlicer, IdeaMaker, KissSlicer, Repetier-Host… de uso con licencia de pago: Fusion 360, Simplify3D…

El programa CURA es con diferencia el más usado a nivel mundial desarrollado por la empresa Ultimaker que es un muy buen fabricante de impresoras 3D FDM profesionales.

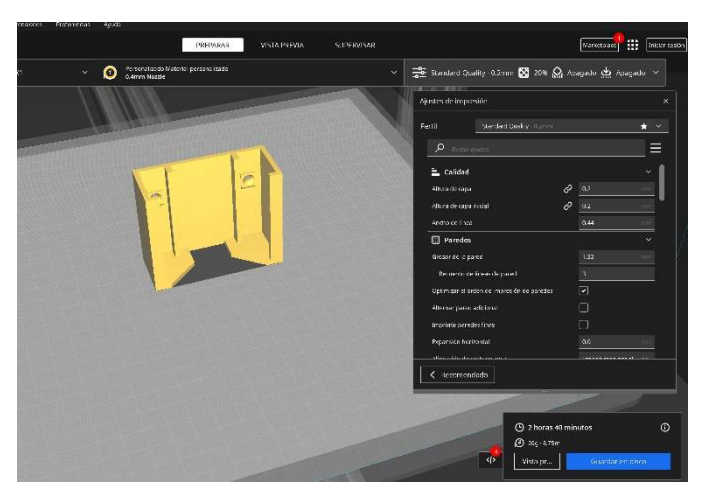

Diseño exportado al software laminador "Cura" para configurar los parámetros que interpreta la impresora 3D FDM

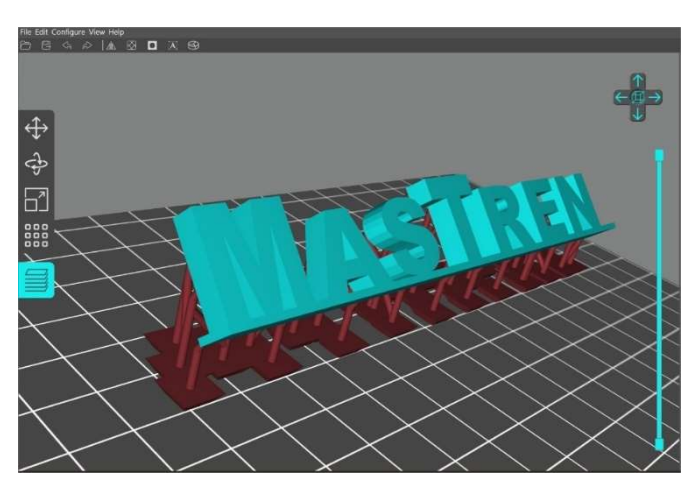

Diseño exportado a un software laminador para configurar los parámetros que interpreta la impresora 3D DLP con los apoyos necesarios para evitar deformaciones.

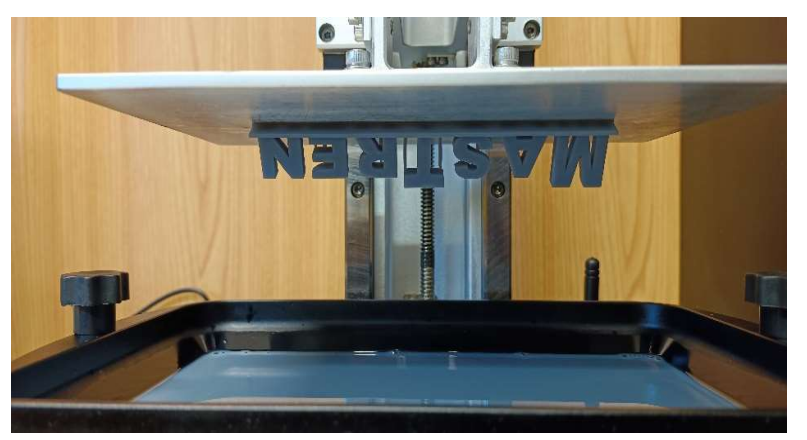

Figura impresa en una impresora de resina, tecnología DLP. Véase la resina abajo.